## **\_PAsup\_SupportRequests\_SelectTasks**

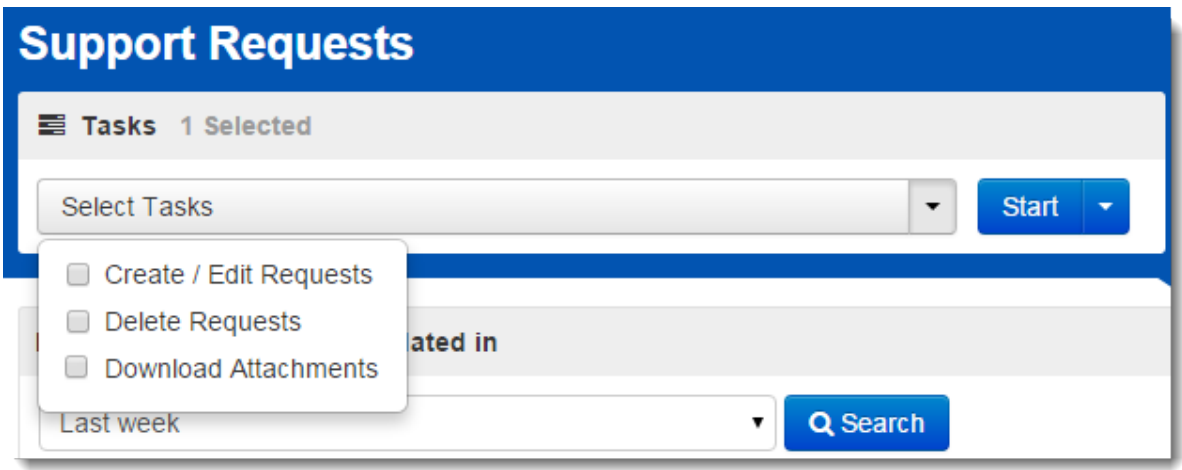